# Web Programming Step by Step

#### Lecture 25 Cookies and Sessions References: tizag.com sessions, cookies; Codewalkers

#### References: SQL syntax reference, w3schools tutorial

Except where otherwise noted, the contents of this presentation are Copyright 2009 Marty Stepp and Jessica Miller.

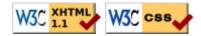

## Stateful client/server interaction

Sites like amazon.com seem to "know who I am." How do they do this? How does a client uniquely identify itself to a server, and how does the server provide specific content to each client?

- HTTP is a **stateless** protocol; it simply allows a browser to request a single document from a web server
- in these slides, we'll learn about pieces of data called **cookies** used to work around this problem, which are used as the basis of higher-level **sessions** between clients and servers

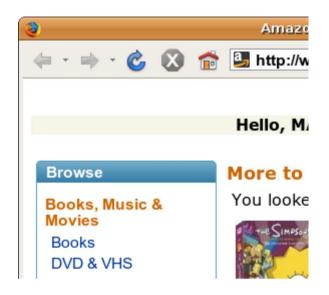

## What is a cookie?

- **cookie**: a small amount of information sent by a server to a browser, and then sent back by the browser on future page requests
- cookies have many uses:
  - $\circ$  authentication
  - user tracking
  - maintaining user preferences, shopping carts, etc.
- a cookie's data consists of a single name/value pair, sent in the header of the client's HTTP GET or POST request

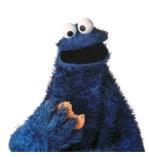

### How cookies are sent

- when the browser requests a page, the server may send back a cookie(s) with it
- if your server has previously sent any cookies to the browser, the browser will send them back on subsequent requests
- alternate model: client-side JavaScript code can set/get cookies

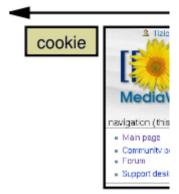

Web

browser

#### 3. browser requests

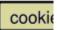

#### 1. browser requests a

### Myths about cookies

- Myths:
  - Cookies are like worms/viruses and can erase data from the user's hard disk.
  - Cookies are a form of spyware and can steal your personal information.
  - Cookies generate popups and spam.
  - Cookies are only used for advertising.
- Facts:
  - Cookies are only data, not program code.
  - Cookies cannot erase or read information from the user's computer.
  - Cookies are usually anonymous (do not contain personal information).
  - Cookies CAN be used to track your viewing habits on a particular site.

### How long does a cookie exist?

- **session cookie** : the default type; a temporary cookie that is stored only in the browser's memory
  - when the browser is closed, temporary cookies will be erased
  - can not be used for tracking long-term information
  - $\circ$  safer, because no programs other than the browser can access them
- persistent cookie : one that is stored in a file on the browser's computer
  - can track long-term information
  - potentially less secure, because users (or programs they run) can open cookie files, see/change the cookie values, etc.

## Where are the cookies on my computer?

#### • IE: *HomeDirectory*\Cookies

- e.g. C:\Documents and Settings\jsmith\Cookies
- $\circ$  each is stored as a .txt file similar to the site's domain name
- Firefox: *HomeDirectory*\.mozilla\firefox\???.default\cookies.txt • view cookies in Firefox preferences: Privacy, Show Cookies...

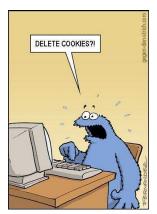

| Site                                                                | Cookie          | e Name |
|---------------------------------------------------------------------|-----------------|--------|
| 🗄 🚘 2o7.net                                                         |                 | 4      |
| 🗉 🚘 3pintracking                                                    | .com            |        |
| 🗉 🚞 a.answers.co                                                    | om              |        |
| Name: <no co<="" td=""><th>ookie selected&gt;</th><th></th></no>    | ookie selected> |        |
| Content: <no co<="" td=""><th>ookie selected&gt;</th><th></th></no> | ookie selected> |        |
| Host: <no co<="" td=""><th>ookie selected&gt;</th><th></th></no>    | ookie selected> |        |
| Path: <no co<="" td=""><th>ookie selected&gt;</th><th></th></no>    | ookie selected> |        |
| Expires: <no co<="" td=""><th>ookie selected&gt;</th><th></th></no> | ookie selected> |        |

### **Cookies in JavaScript**

| <pre>document.cookie = "username=smith;password=12345";</pre>        |      |
|----------------------------------------------------------------------|------|
| using the instructor-provided Cookies.js class                       |      |
| <pre><script src="Cookies.js" type="text/javascript"></script></pre> | HTML |
| Cookies.set("username", "smith");                                    |      |
| <pre> alert(Cookies.get("username")); // smith</pre>                 | JS   |

- JS has a global document.cookie field (a string)
- you can manually set/get cookie data from this field (sep. by ;), and it will be saved in the browser

• we have written a Cookies.js helper class with methods set, get, exists, remove

## Setting a cookie in PHP

setcookie("name", "value");

```
setcookie("username", "martay");
setcookie("favoritecolor", "blue");
```

- setcookie causes your script to send a cookie to the user's browser
- setcookie must be called before any output statements (HTML blocks, print, or echo)
- you can set multiple cookies (20-50) per user, each up to 3-4K bytes
- technically, a cookie is just part of an HTTP header, and it could be set using PHP's header function (but this is less convenient, so you would not want to do this):

### **Retrieving information from a cookie**

```
$variable = $_COOKIE["name"]; # retrieve value of the cookie PHP
if (isset($_COOKIE["username"])) {
    $username = $_COOKIE["username"];
    print("Welcome back, $username.\n");
} else {
    print("Never heard of you.\n");
}
print("All cookies received:\n");
print_r($_COOKIE);
```

- any cookies sent by client are stored in \$ COOKIES associative array
- use isset function to see whether a given cookie name exists
- unset function deletes a cookie

PHP

PHP

### Setting a persistent cookie in PHP

| <pre>setcookie("name", "value", timeout);</pre>                                                                                                    | PHP |
|----------------------------------------------------------------------------------------------------|-----|
| <pre>\$expireTime = time() + 60*60*24*7; # 1 week from now setcookie("CouponNumber", "389752", \$expireTime); setcookie("CouponValue", "100.00", \$expireTime);</pre> | PHP |

- to set a persistent cookie, pass a third parameter for its timeout in seconds
- time function returns the current time in seconds

• date function can convert a time in seconds to a readable date

### Removing a persistent cookie

setcookie("name", "", time() - 1);
setcookie("CouponNumber", "", time() - 1);
PHP

• if the server wants to remove a persistent cookie, it should set it again, passing a timeout that is prior to the present time

## What is a session?

- session: an abstract concept to represent a series of HTTP requests and responses between a specific Web browser and server
  - HTTP doesn't support the notion of a session, but PHP does
- sessions vs. cookies:
  - $\circ\,$  a cookie is data stored on the client
  - a session's data is stored on the server (only 1 session per client)
- sessions are often built on top of cookies:
  - the only data the client stores is a cookie holding a unique session ID
  - on each page request, the client sends its session ID cookie, and the server uses this to find and retrieve the client's session data

### How sessions are established

- client's browser makes an initial request to the server
- server notes client's IP address/browser, stores some local session data, and sends a session ID back to client
- client sends that same session ID back to server on future requests
- server uses session ID to retrieve the data for the client's session later, like a ticket given at a coat-check room

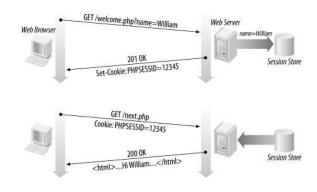

### Sessions in PHP: session start

#### session start();

- session\_start signifies your script wants a session with the user
   must be called at the top of your script, before any HTML output is produced
- when you call session start:
  - if the server hasn't seen this user before, a new session is created
  - otherwise, existing session data is loaded into \$ SESSION associative array
  - you can store data in \$ SESSION and retrieve it on future pages
- complete list of PHP session functions

### Accessing session data

| <pre>\$_SESSION["name"] = value;<br/>\$variable = \$_SESSION["name"];<br/>if (isset(\$_SESSION["name"])) {</pre>                                                            | <pre># store session data # read session data # check for session data</pre> | PHP |
|----------------------------------------------------------------------------------------------------|------------------------------------------------------------------------------|-----|
| <pre>if (isset(\$_SESSION["points"]))   \$points = \$_SESSION["points"];   print("You've earned \$points points points else {     \$_SESSION["points"] = 0; # dese; }</pre> | oints.\n");                                                                  | PHP |

- the \$ SESSION associative array reads/stores all session data
- use isset function to see whether a given value is in the session

PHP

## Where is session data stored?

- on the client, the session ID is stored as a cookie with the name PHPSESSID
- on the server, session data are stored as temporary files such as /tmp/sess\_fcc17f071...
- you can find out (or change) the folder where session data is saved using the session save path function
- for very large applications, session data can be stored into a SQL database (or other destination) instead using the session set save handler function

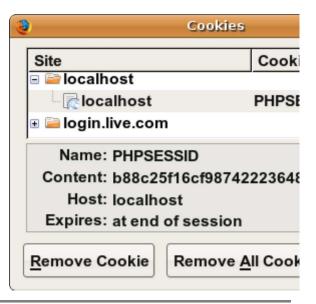

### Browsers that don't support cookies

| <pre>session_start(); # same as usual</pre>                                                                |     |
|----------------------------------------------------------------------------------------------------|-----|
| <pre># Generate a URL to link to one of our site's pages # (you probably won't ever need to do this)</pre> |     |
| <pre>\$orderUrl = "/order.php?PHPSESSID=" . session_id();</pre>                                            | PHP |

- if a client's browser doesn't support cookies, it can still send a session ID as a query string parameter named PHPSESSID
  - this is done automatically; session\_start detects whether the browser supports cookies and chooses the right method
- if necessary (such as to build a URL for a link on the page), the server can find out the client's session ID by calling the session\_id function

## Session timeout

- because HTTP is stateless, it is hard for the server to know when a user has finished a session
- ideally, user explicitly logs out, but many users don't
- client deletes session cookies when browser closes
- server automatically cleans up old sessions after a period of time
  - o old session data consumes resources and may present a security risk
  - $\circ$  adjustable in PHP server settings or with <code>session\_cache\_expire</code> function
  - you can explicitly delete a session by calling session\_destroy

### Practice problem: remembering query

- Modify the movie .php movie search script from previous lectures so that it remembers the current user's last query (if any), and offers the user a chance to search for it again, such as:
  - Welcome back! Would you like to repeat your recent search for Fight Club?
- Pretend that the movie-search program is running on a system that wants to limit repeated usage by particular users. Add code so that a given user can only conduct one session per day.